# **Informacije staršim k přizjewjenju na Serbskim gymnaziju**

#### **Hdy a kak móžu swoje dźěćo na Serbskim gymnaziju přizjewić?**

Wot **26.02.2024** móžeće Waše dźěćo na Serbskim gymnaziju přizjewić.

**Sekretariat docpějeće za to w sćěhowacych časach:**

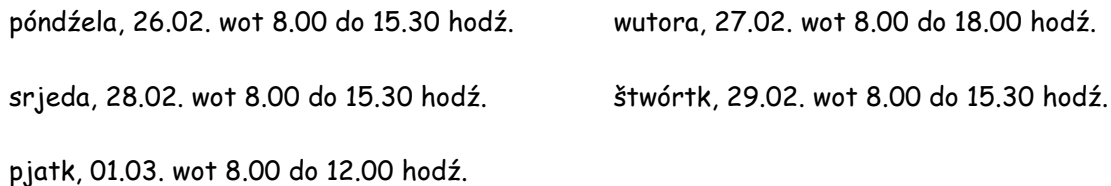

## **Za přizjewjenje trjebamy sćěhowace podaća:**

- Póndźe šuler do maćernorěčneje serbskeje rjadownje abo do rjadownje 2plus?
- Wopyta dźěćo předmjet nabožinu abo etiku?
- Kotru druhu cuzu rěč wuknje Waše dźěćo? (za šulerjow wot 6.lětnika)

#### **Za přizjewjenje trjebamy sćěhowace podłožki:**

- 1. Formular za "přiwzaće na gymnazij". (poda so přez zakładnu šulu resp. tež na našej homepage stronje)
- 2. Kubłanske doporučenje w originalu.
- 3. Kopiju połlětneje informacije 4.lětnika wot 09.02.2024.
- 4. Wopismo poroda w originalu abo druhi wotpowědny dopokaz identity.
- 5. Zdźělenje wo wosebitym pedagogiskim spěchowanju (jeli trjeba).
- 6. Zdźělenje wo staršikim prawje (Sorgerecht/ jeli trjeba).

Za šulerjow bjez kubłanskeho doporučenja za gymnazij dyrbi so přidatnje pisomny test přewjesć. Test tworij zakład zwjazowaceho kubłanskeho poradźowanja na gymnaziju. Dotalny termin testa je 05.03. 2024. Šulerjo maja so hač do 8:30 hodź. na tutym dnju w sekretariaće přizjewić. Dalše nadrobniše informacije dóstanjeće na dnju přizjewjenja.

# **Dalše informacije**

## **Hdy je přeni šulski dźeń?**

Prěni šulski dźeń po lětnich prózdninach je póndźelu, 05.08.2024. Rjadowniscy wučerjo witaja šulerjow pjateho lětnika při zachodźe a podaja so potom zhromadnje z nimi do rjadowniskeje rumnosće.

## **Hdźe su busowe zastanišća?**

Busowe zastanišća šulskich busow su direktnje před šulskim domom. Busowe časy za přia wotjězd su na šulske hodźiny wusměrjene.

## **Hdy započina so wučba?**

Wučba započina so wšědnje w 7:40 hodź. Šulski dom je wot 7:15 hodź. přistupny.

## **Kelko hodźinow ma šuler 5.lětnika wšědnje?**

Šulerjo 5.lětnika maja wob tydźeń 30 hodźinow wučby. Z tym hodźa so šulske hodźiny na šěsć hodźinow wšědnje rozdźělić. Šesta hodźina skónči so w 13:00 hodź. Wučba wotměje so w dwójnych hodźinach a traje 90 mjeńšinow.

#### **Hdy su přestawki?**

Prěnja dwórska přestawka za šulerjow je wot 9:10 – 9:30 hodź. Druha dwórska přestawka přewjedźe so wot 11:00 – 11:30 hodź. a je zdobom wobjedowa přestawka. Hdyž so dešćuje, wostanu šulerjo w šulskim domje. Zapołožimy pak tež do dwójneje hodźiny mjeńšu přestawku, tak zo móža šulerjo koncentrowani a wotputani na nadawkach dale dźěłać.

## **Wobsteji móžnosć wobjedowanja?**

Šulerjo přizjewja so pola eksterneho poskićowarja VielfaltMenü. Trěbne podłožki dóstanjeće za to na prěnjej staršiskej zhromadźinje, kotruž přewjedźemy kónc šulskeho lěta 2023/24.

#### **Kotre předmjety ma moje dźěćo w 5.lětniku?**

Šulerjo pjateho lětnika maja šěsć wučbnych hodźinow wšědnje. K předmjetam ličimy serbšćinu, němčinu, matematiku a jendźelšćinu. K tomu přidruža so dalše, za šulerjow zdźěla nowe předmjety, kaž biologija, stawizny, geografija, wuměłske kubłanje, hudźba, nabožina, sport a technika/computer. Rjadowniski wučer wuhotuje tydźensce jednu hodźinu spěchowanja, w kotrejž steja wosebje metody a socialne kompetency w srjedźišću.

# **Wuwučuje so hižo w 5.lětniku z digitalnej techniku?**

Samozrozumliwje! K wuhotowanju našeje šule słušatej dwaj compjuterowej kabinetaj a 32 modernych IPadow. Kóždy wučer móže tute medije we wučbje wužiwać. Tak so kóždemu jednotliwcej přistup a wobchad z digitalnej techniku zmóžni. W rjadowniskich rumnosćach dźěłamy mjez druhim z digitalnymi taflemi. Chcemy dalše rumnosće z digitalnej techniku wuhotować a tak šulerjam šeroki poskitk a přistup zmóžnić. W šuli dźěłamy hłownje z programom LernSax. Za to zarjadujemy na spočatku šulskeho lěta kóždemu šulerjej wosobinski přistup.

# **Što je na spočatku šulskeho lěta trěbne?**

W juniju 2024, hišće před lětnymi prózdninami, přewjedźemy prěnju staršisku zhromadźiznu. Na tutym zarjadowanju dóstanjeće dalše dokładne informacije, přehlad wo trěbnych materialijach a wučbnicy za nowe šulske lěto.

## **Kak docpěju rjadowniskeho wučerja/ rjadownisku wučerku?**

Za našu internu komunikaciju wužiwamy program LernSax. Po tutym puću móža sebi starši, šulerjo a wučerjo trěbne informacije wuměnjeć. Wšitkich wučerjow docpějeće přez mejlku. Wobsteji pak tež móžnosć přez sekretariat wučerjow skontaktować. Přizjewimy so na kóždy pad pola was.

## **Kak móžemy so jako starši aktiwnje na šulskim žiwjenju wobdźělić?**

Waše wobdźělenje na šulskim žiwjenju je witane! Kładźemy wulku wažnosć na zhromadne dźěło mjez šulu a staršiskimi domami. Zajimujemy so za waše prašenja, ideje a přispomnjenja, kiž wuwiće šule a kwaliće přisporjeja. Wjeselimy so přez kóždu podpěru w najwšelakorišich šulskich wobłukach – na přikład přez waše aktiwne sobudźěło w staršiskej radźe, spěchowanskim towarstwje abo jako nawoda/ nawodnica cyłodnjowskeho poskitka.

## **Kak podpěram start dźěsća na gymnaziju?**

Wosebje móžeće dźěsću přez skrućenje samostatnosće pomhać. Podpěrujće swoje dźěćo na přikład při zestajenju tydźenskeho plana nadawkow. Zwučujće z dźěsćom wutrajne a koncentrowane dźěło na konkretnym nadawku. Zwučujće z njej/ z nim teksty wotře čitać a wobsah teksta ze swojimi słowami zaso podać. Spěchujće ličenje z hłowu a pohnujće dźěćo k tomu, zo so w zwisowacych sadach wurjekuje.

## Antrag auf Aufnahme in die Klassenstufe 5 für  $\Box$  die Oberschule /  $\Box$  das Gymnasium

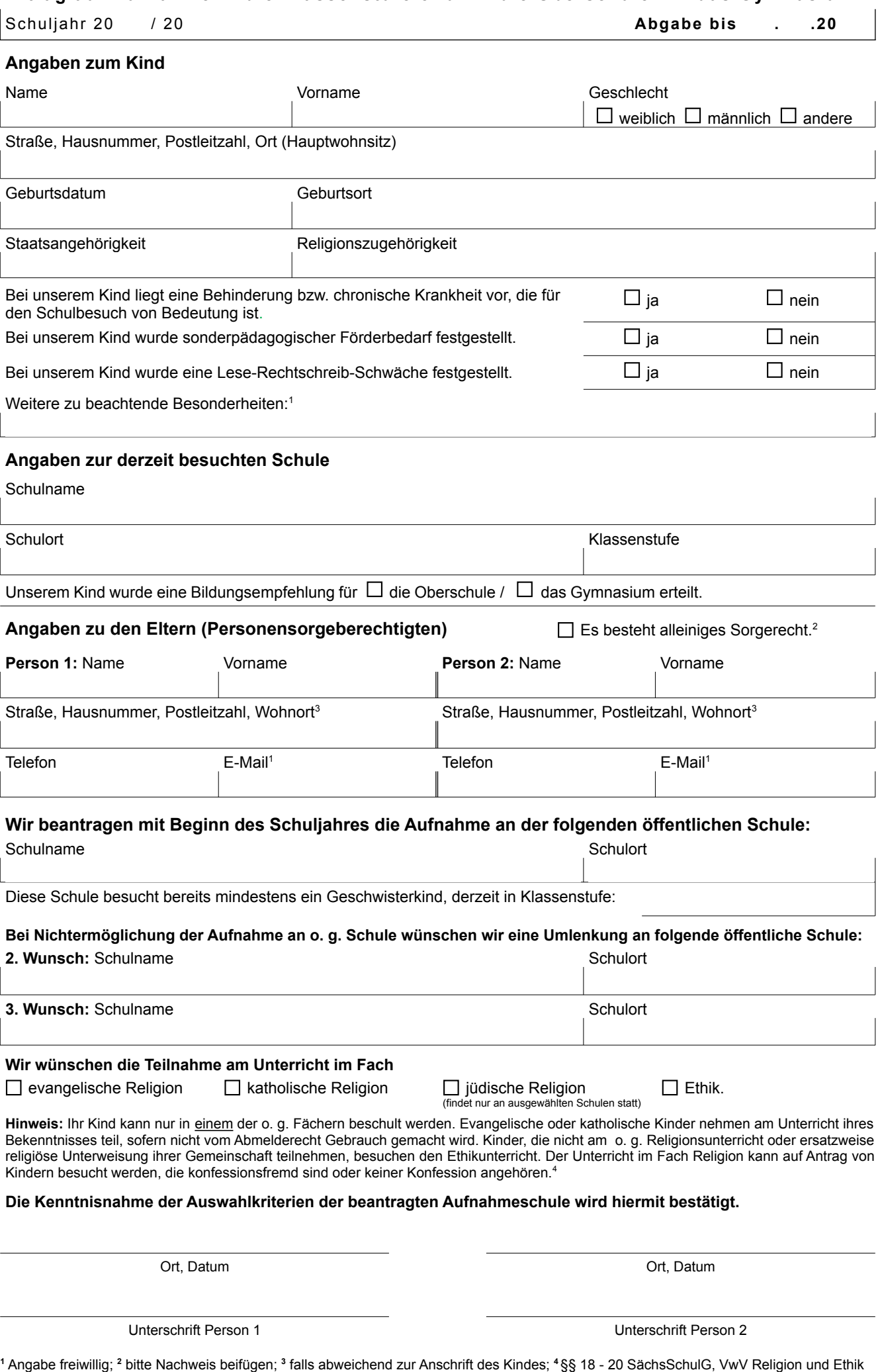

zvv\_04\_02\_011 11/2023